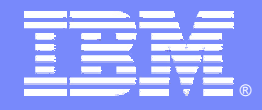

#### IBM Software Group

#### Validez très tôt une architecture logicielle réutilisable grâce à IBM Rational Software Architect

Thierry Boquet – thierry.boquet@fr.ibm.com

#### **Rational** software

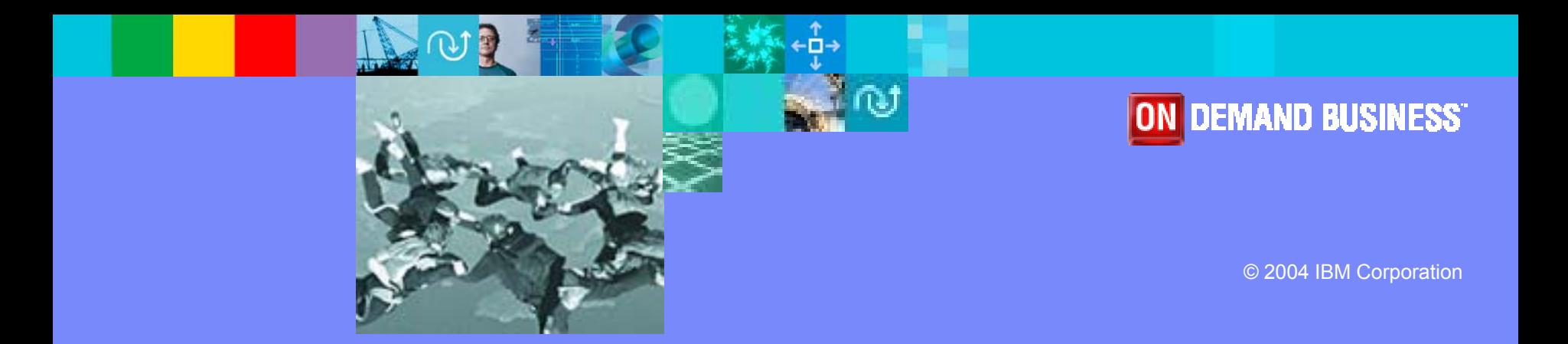

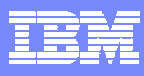

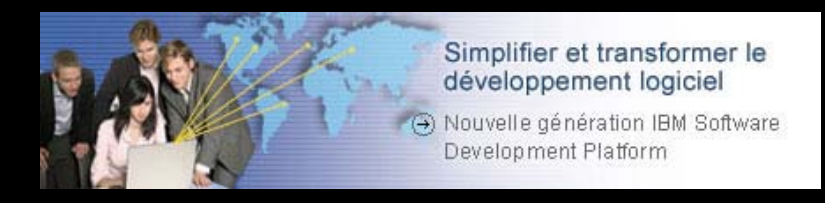

- $\overline{\phantom{a}}$ Les problèmes liés à la maitrise de l'architecture
- $\overline{\phantom{a}}$ Les solutions IBM Rational pour maitriser les architectures
- $\mathcal{L}_{\mathcal{A}}$ IBM Rational Software Architect
- $\mathcal{L}_{\mathcal{A}}$ **• Démonstration**
- $\mathcal{L}_{\mathcal{A}}$ ■ Bénéfices
- $\mathcal{L}_{\mathcal{A}}$ Questions / Réponses

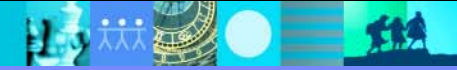

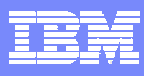

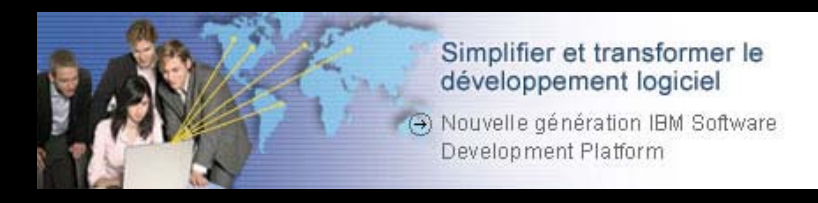

#### **Service Service** Les problèmes liés à la maitrise de l'architecture

- Les solutions IBM Rational pour maitriser les architectures
- $\overline{\phantom{a}}$ IBM Rational Software Architect
- $\mathbb{R}^n$ **• Démonstration**
- $\mathcal{L}_{\mathcal{A}}$ Bénéfices
- $\mathcal{L}_{\mathcal{A}}$ Questions / Réponses

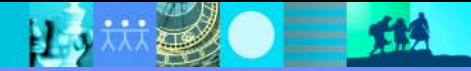

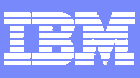

## Les problèmes pour maîtriser l'architecture logicielle

- Г ■ Trop de temps passé à chercher une expertise réutilisable
- Manque de vision globale de l'architecture
- $\mathcal{L}_{\mathcal{A}}$  Manque de traçabilité entres les exigences et l'architecture
- $\overline{\phantom{a}}$  Renforcer l'application des standards et règles
- $\overline{\phantom{a}}$  Difficile de comprendre l'existant et de savoir quoi réutiliser
- $\mathcal{L}_{\mathcal{A}}$  Difficile de mesurer la maintenabilité d'une architecture

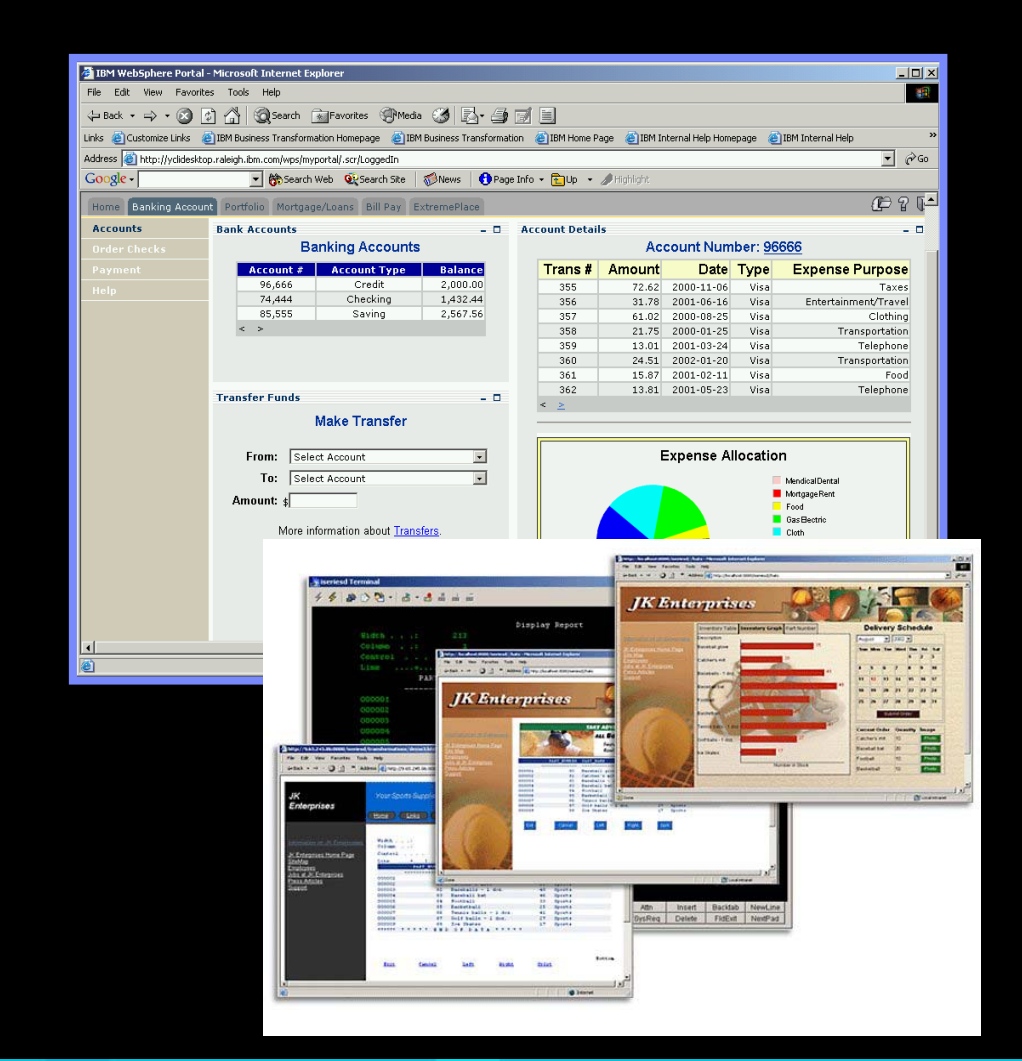

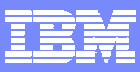

#### Le rôle de l'architecte logiciel

*« L' Architecte Logiciel a la responsabilité de prendre et de piloter les décisions techniques principales concernant l'architecture logiciel. Ceci implique d'identifier et de documenter les aspects les plus significatifs d'un système, incluant les exigences, la conception, les choix d'implémentation ainsi que les vues de déploiement. »*

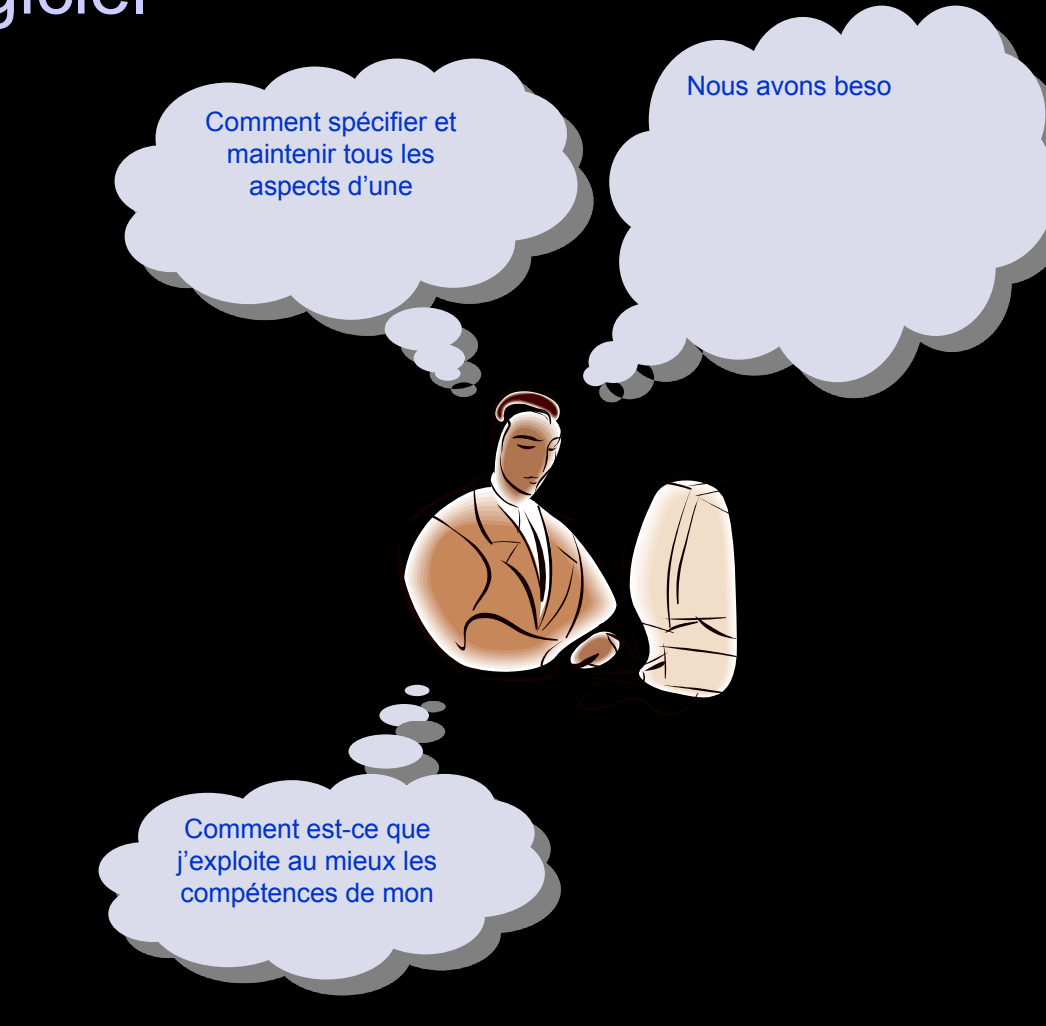

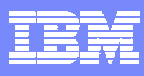

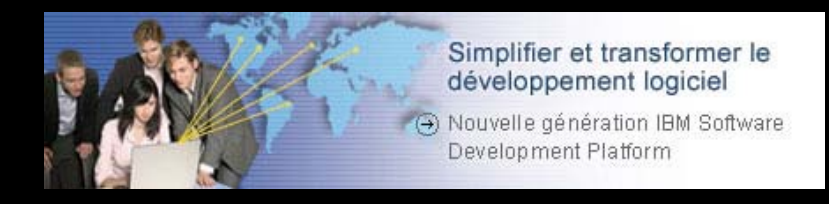

- Les problèmes liés à la maitrise de l'architecture
- $\mathcal{L}_{\mathcal{A}}$  Les solutions IBM Rational pour maitriser les architectures
	- $\mathcal{L}_{\mathcal{A}}$ IBM Rational Software Architect
	- $\mathbb{R}^n$ **• Démonstration**
	- $\mathcal{L}_{\mathcal{A}}$ Bénéfices
	- $\mathcal{L}_{\mathcal{A}}$ Questions / Réponses

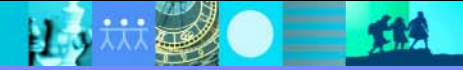

#### EBI

#### IBM Software Development Platform

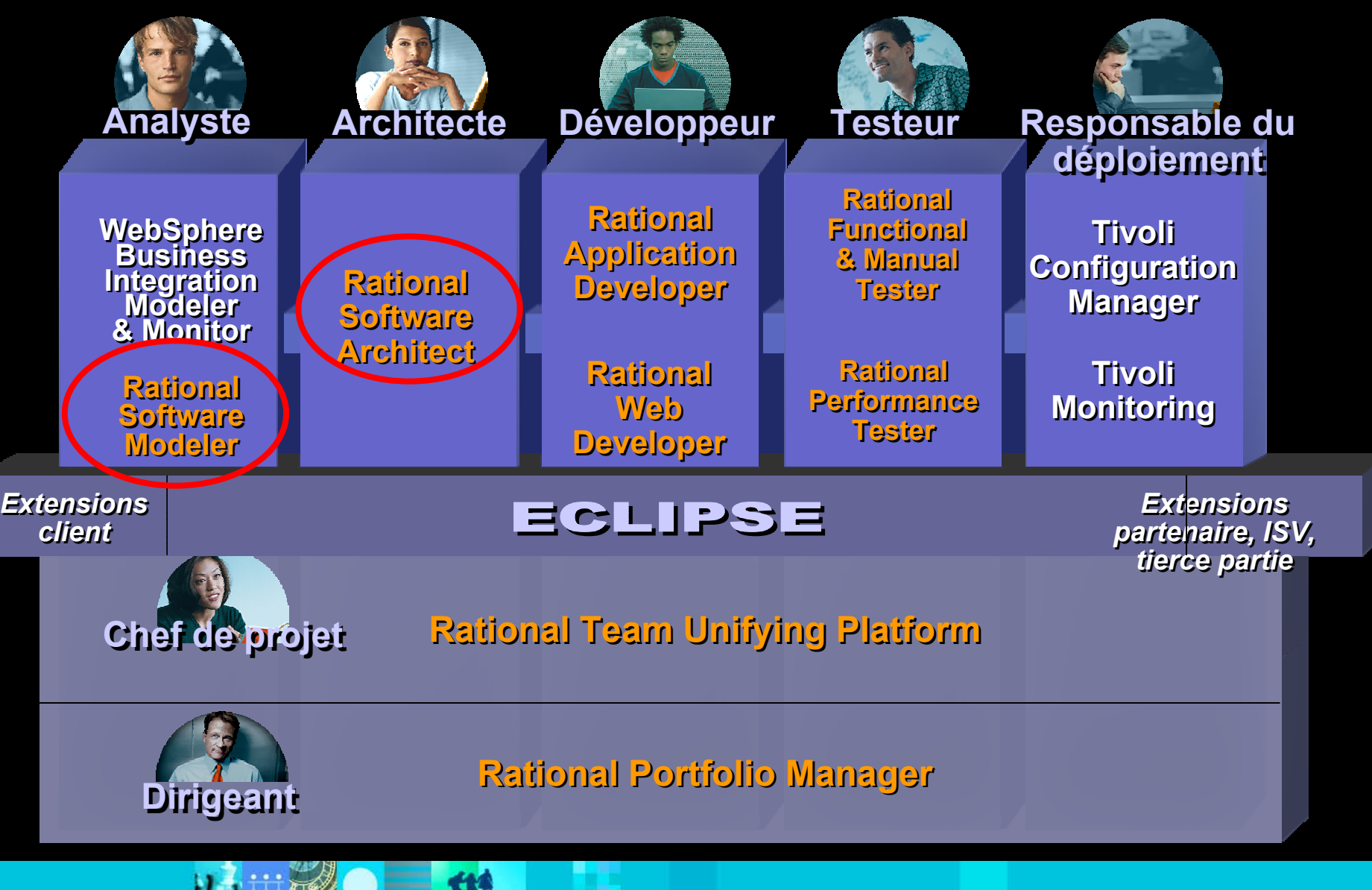

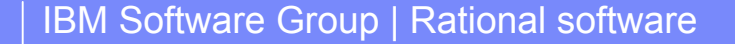

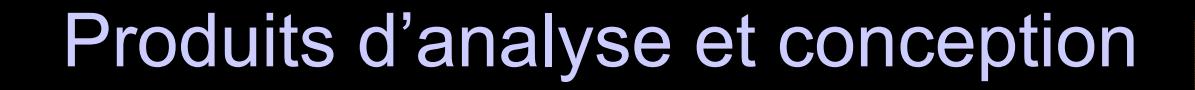

- Transformation UML vers langages Transformation UML vers langages
- Contrôle et audit d'architecture
- Outils de développement C/C++ Outils de développement C/C++
- Configuration RUP pour les architectes Configuration RUP pour les architectes

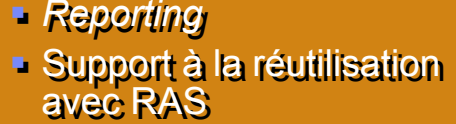

**Création de transformation** 

 $\blacksquare$  UML 2.0

/pattern /pattern

 Gestion de version et Gestion de version et configuration (ClearCase-configuration (ClearCase-LT livré) LT livré)

**IBM RationalIBM Rational Software Architect Software Architect**

**IBM Rational IBM Rational Software ModelerSoftware Mod eler**

**IBM RationalIBM Rational Application Developer Application Developer**

**IBM RationalIBM Rational Web Developer Web Developer**

**Eclipse Eclipse**

- Conception Appli. Web Conception Appli. Web
- Support des Web Services Support des Web Services
- **Conception Appli. 'client riche'**
- **Outils XML et base de données**
- Outils de génération Java Outils de génération Java
- EGL pour les applications Web. EGL pour les applications Web.

 Conception Appli. J2EE/EJB et portails Conception Appli. J2EE/EJB et portails Test automatisé de composants Test automatisé de composants Audit de code et analyse à l'exécution Audit de code et analyse à l'exécution

- **Editeur visuel UML**
- Gestion de version et configuration (CC-LT livr é Gestion de version et configuration (CC-LT livré
- Support WAS 6.0 et Portal Server Support WAS 6.0 et Portal Server
- Configuration RUP pour J2EE Configuration RUP pour J2EE

#### Produits de développement

**Rational Web**simplifie et accélère les développements Web, à base de Services Web et Java.

Outils Web Services

Construction d'interfaces Web

Construction d'interface client-riche

Enterprise Generation Language

Outils XML

Outils base de données

**Outils de développement Java Eclipse**

**Rational Application Developer**  Accélere les développements J2EE/portail et améliore la qualité du code **Developer** 

Test unitaire de composants

Outils J2EE/EJB

Outils de conception Portal/Portlet

Outils d'analyse de code

Edition visuelle du code

**Rational Web Develop e r**

**Configuration RUP pour J2EE**

**Rational ClearCase LT**

\*Précédemment WebSphere Studio Site Developer \*Précédemment WebSphere Studio Application Developer

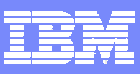

#### Produit de modélisation visuelle

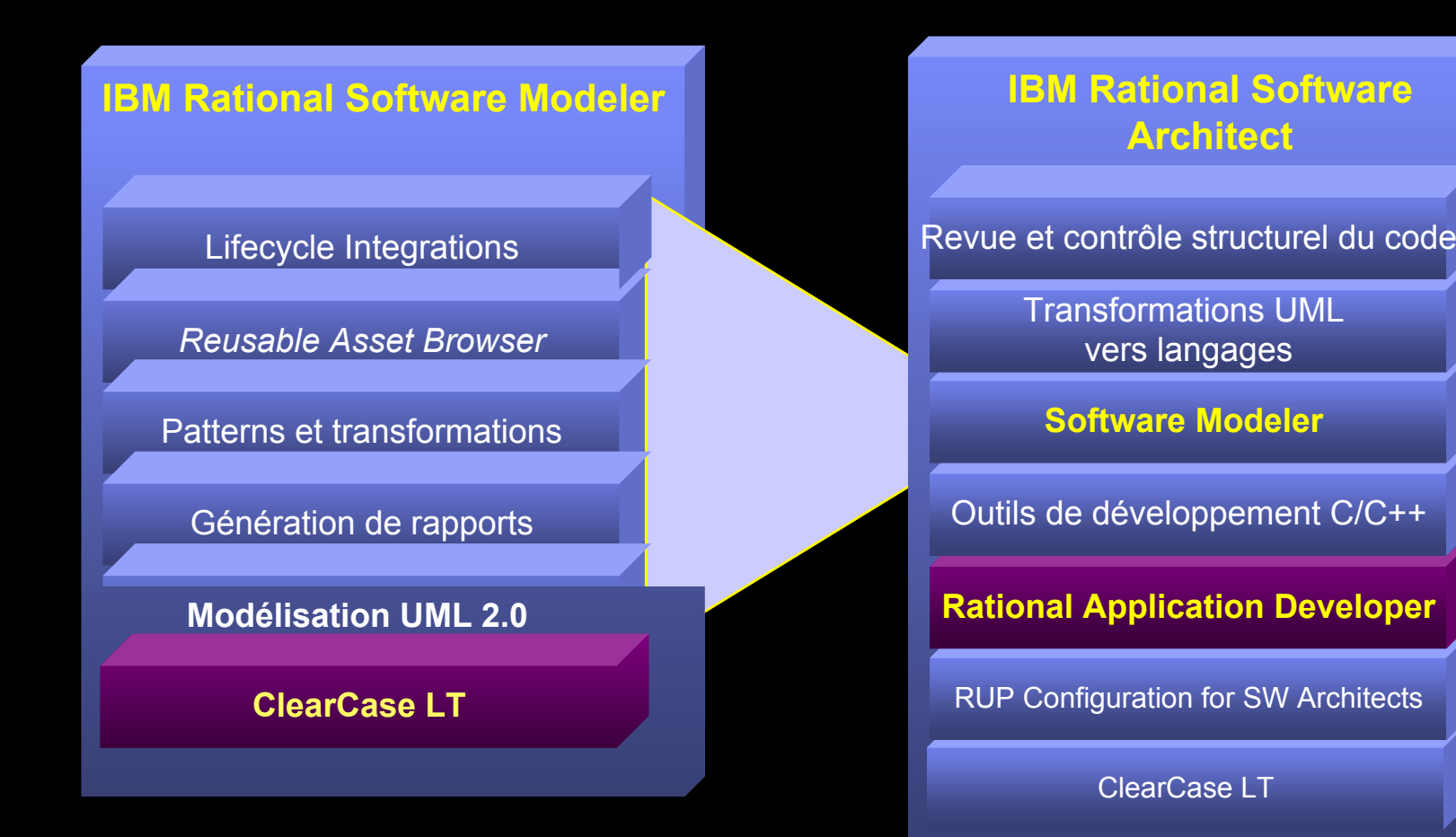

- Г *Modélisation et conception visuelle avec UML 2.0*
- $\mathcal{L}_{\mathcal{A}}$  *Conception et développement basés sur UML 2.0*

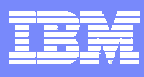

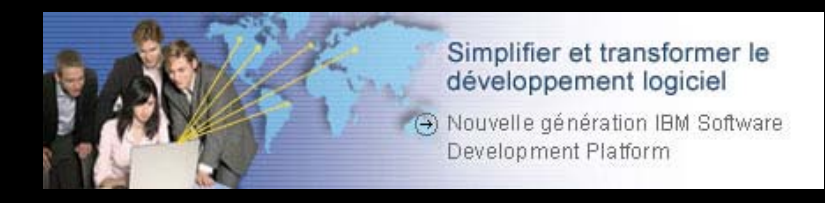

- Les problèmes liés à la maitrise de l'architecture
- Les solutions IBM Rational pour maitriser les architectures
- $\mathbb{R}^3$  IBM Rational Software Architect
	- $\mathcal{L}_{\mathcal{A}}$ **• Démonstration**
	- $\mathcal{L}_{\mathcal{A}}$ Bénéfices
	- $\mathcal{L}_{\mathcal{A}}$ Questions / Réponses

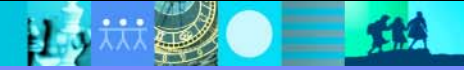

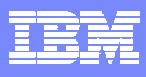

# Etre guidé et accompagné dans ses activités

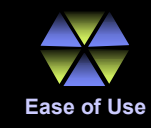

- $\overline{\phantom{a}}$  Configuration RUP pour architectes logiciels
	- ▶ Avec mises à jour pour SOA et UML 2.0
- L. Guide outils
- П Vues personnalisables avec contenu spécifique
- П Intégré dans Eclipse

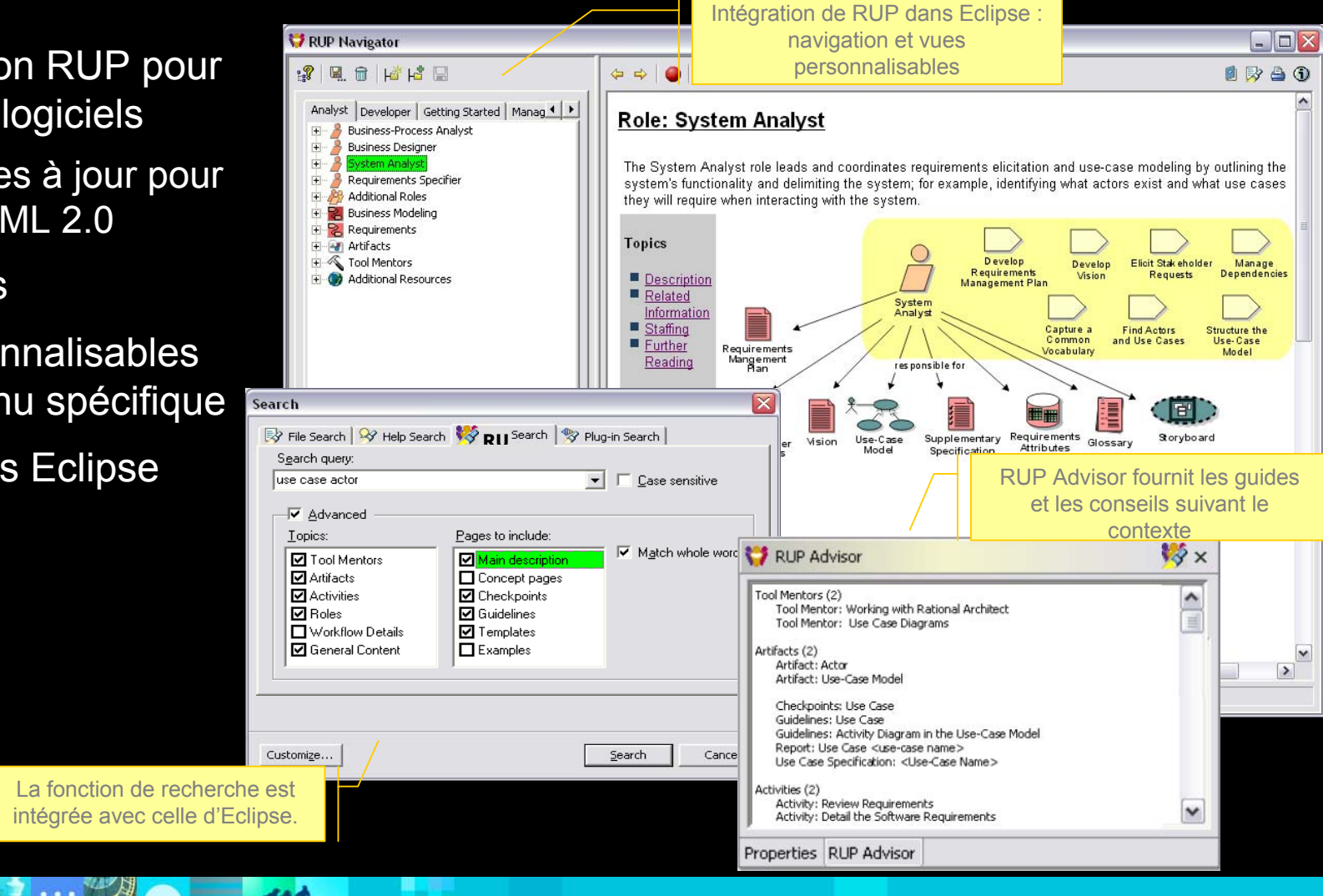

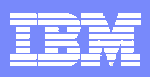

#### Modéliser avec UML 2.0 les systèmes complexes

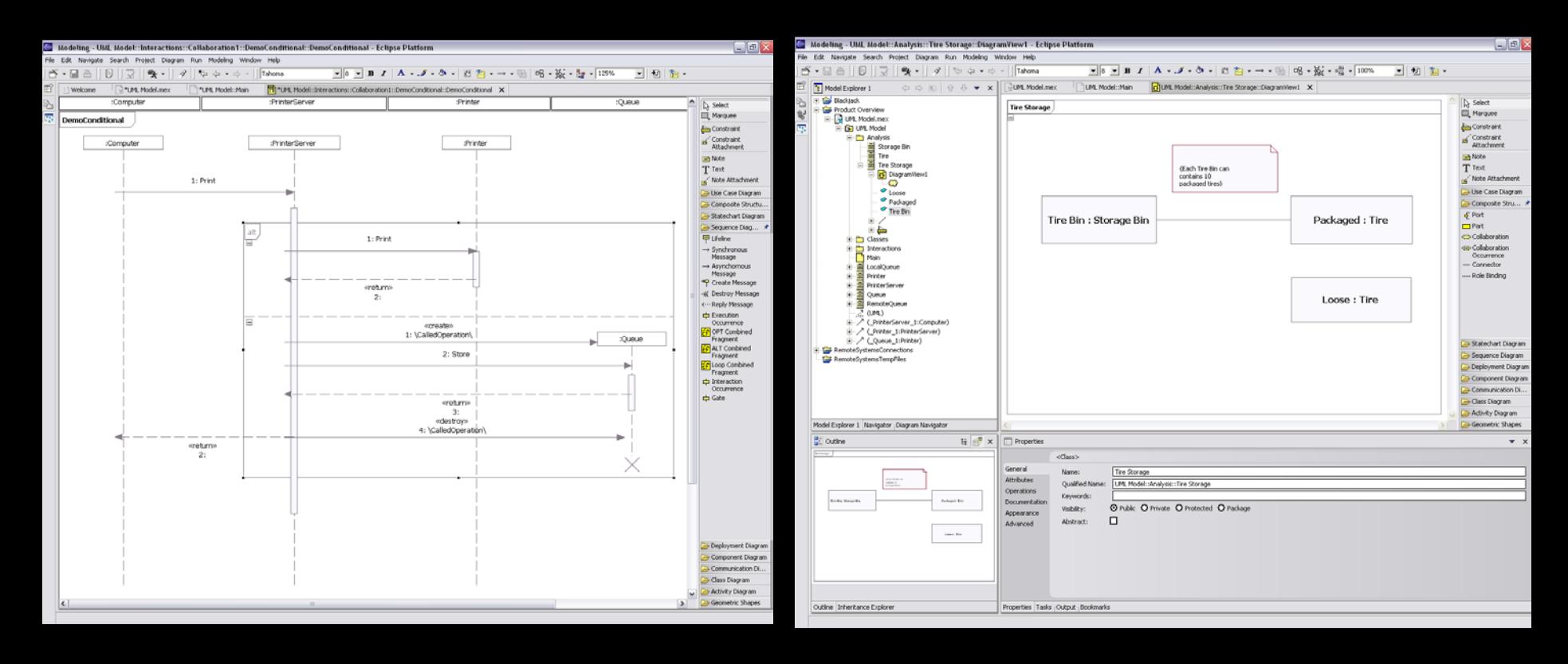

- Г Diagramme d'intéraction
	- Plus grande expressivité grâce aux constructions UML 2.0
- $\overline{\phantom{a}}$  Diagramme de structures composite
	- Basé sur la notion de rôle

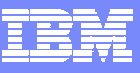

#### Modéliser en accord avec les exigences

- Gestion de plusieurs projets IBM RequisitePro
	- Explorateur d'exi gences, packages et vues
- Lien de traçabilité exigences avec éléments de modèles par simple glisser/déposer.
- Création d'éléments de modèles àpartir d'exigences
- $\mathcal{L}_{\rm{in}}$  Règles de synchronisation configurables par les noms des éléments tracés

Property

False

Ealse

False

False

Name

Name

Name

Name

 $\stackrel{\text{\tiny def}}{\otimes}$  Requirement Ouery Results  $\color{blue} \times \color{blue} \blacksquare$ 

FUC1 Arrange Shipment

<sup>'</sup>乳UC3 Purchase CD

【】UC4 Shop For CD

<sup>"图</sup>LIC2 Check Order Status.

Requirement

 $\overline{\phantom{a}}$ 

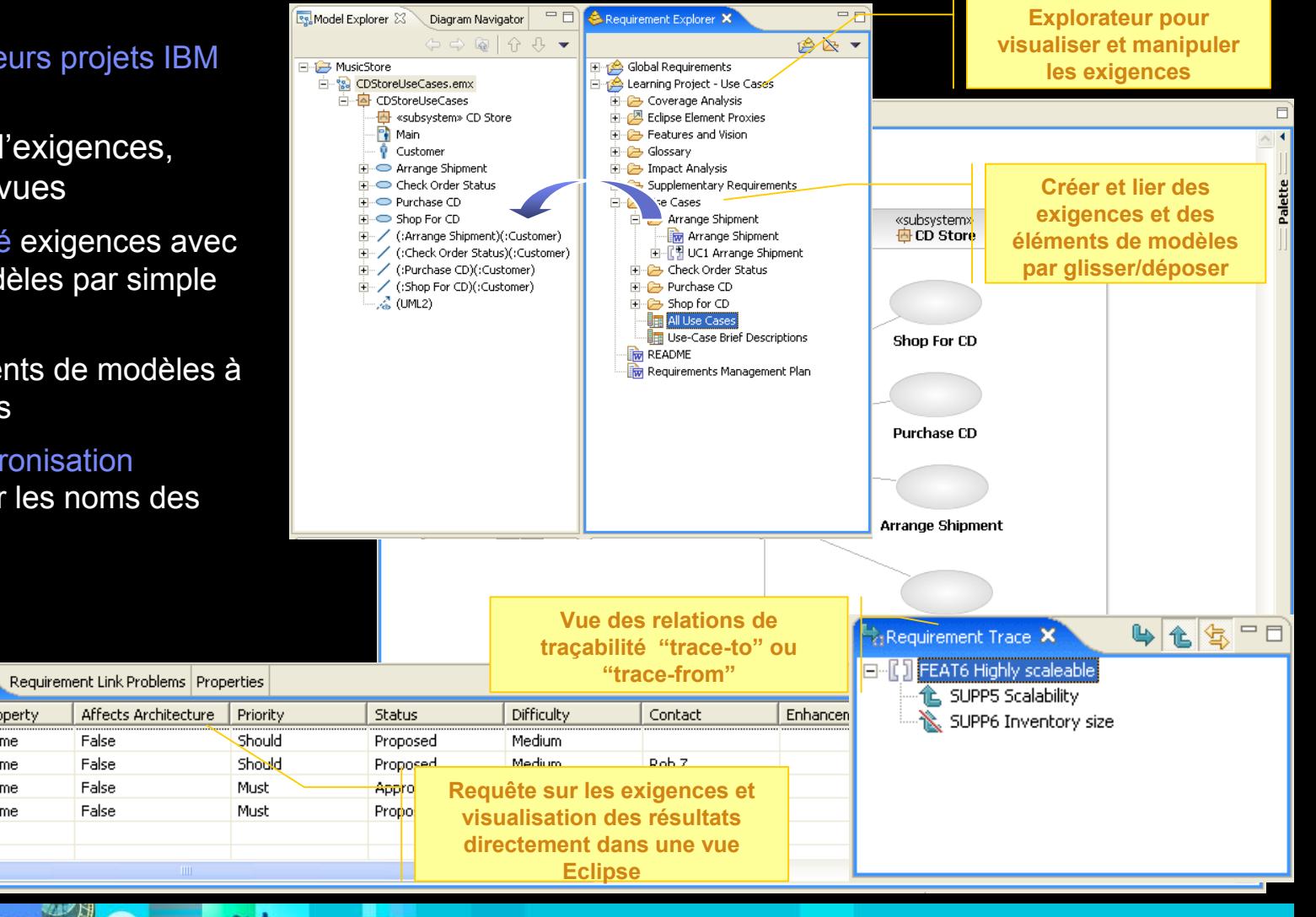

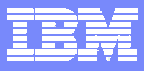

#### Patterns et Transformations

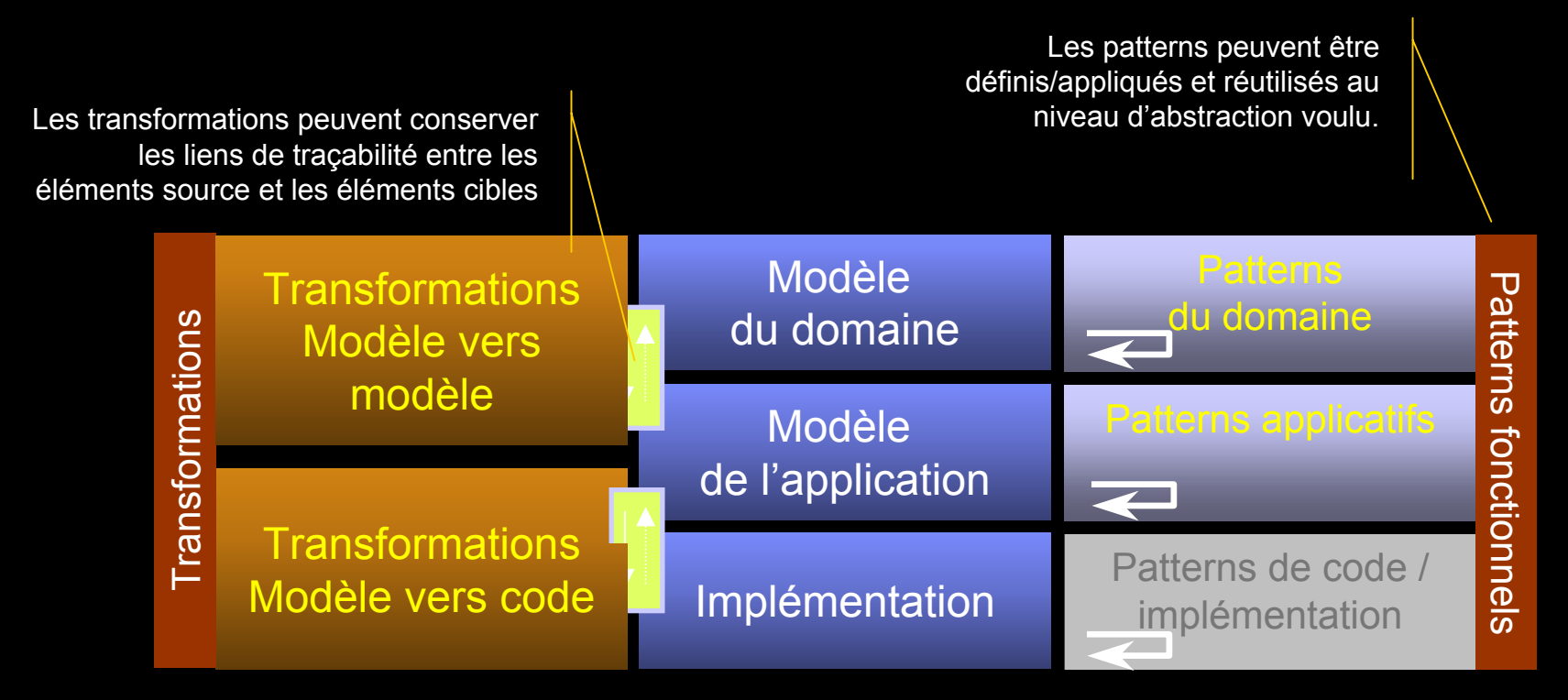

#### **Bénéfices:Bénéfices:**

- and the Réduit le risque d'erreur d'architecture, Réduit le risque d'erreur d'architecture,
- Systémati se l'applicati on de règles communes, Systémati s e l'application de règles communes,
- and the Permet aux développeurs de passer plus de temps à réfléchir sur le métier Permet aux développeurs de passer plus de temps à réfléchir sur le métierг

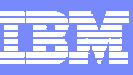

## Construire une architecture de qualité

- $\overline{\phantom{a}}$ ■ Transformations de modèles
	- ▶ Modèle vers modèle
	- ▶ Modèle vers texte
	- UML vers J2EE/Java
	- UML vers C++
- $\left\vert \cdot \right\vert$  Approche en accord avec l'initiative OMG - Model Driven Architecture
- $\overline{\phantom{a}}$  Contenu disponible sur Develop erWorks au for mat RAS
	- ▶ Exemples: Transformations vers Web Services, transformations XSD

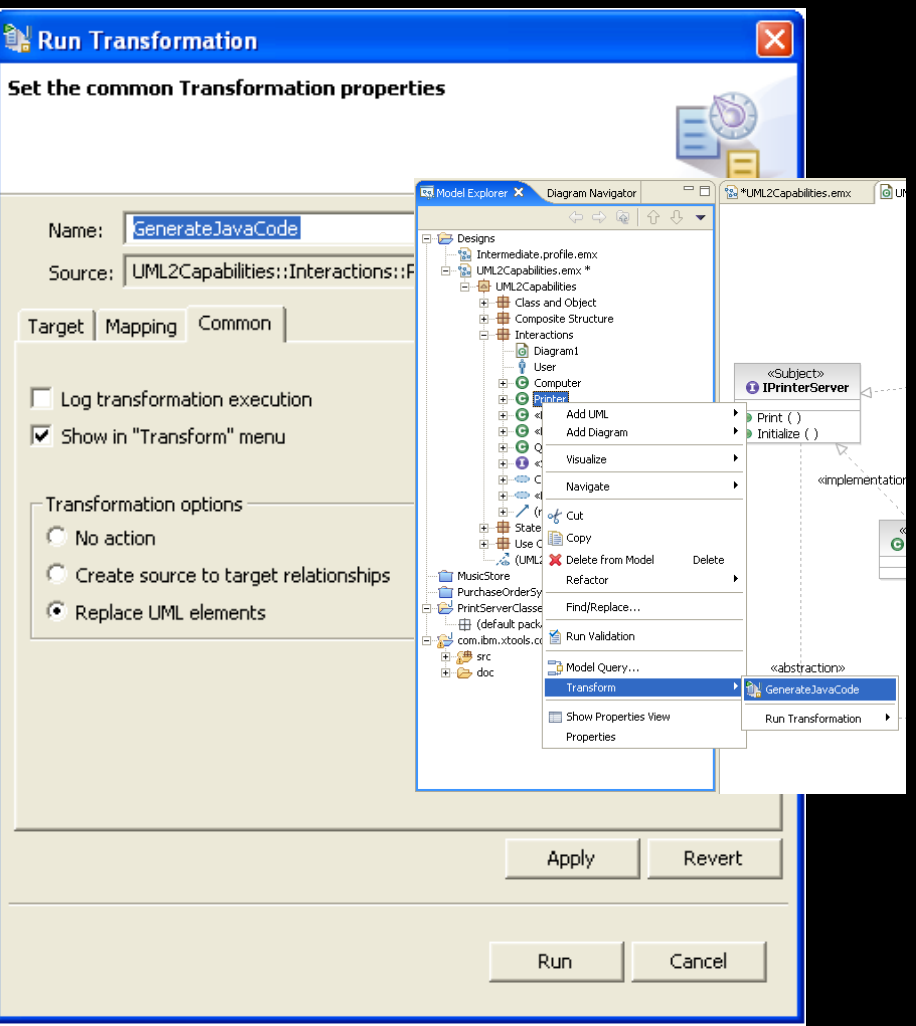

#### Comprendre les applications existantes

- П Fournir une visualisation graphique détaillée du code
- П Les diagrammes obtenus peuvent être intégrés dans les rapports Javadoc.

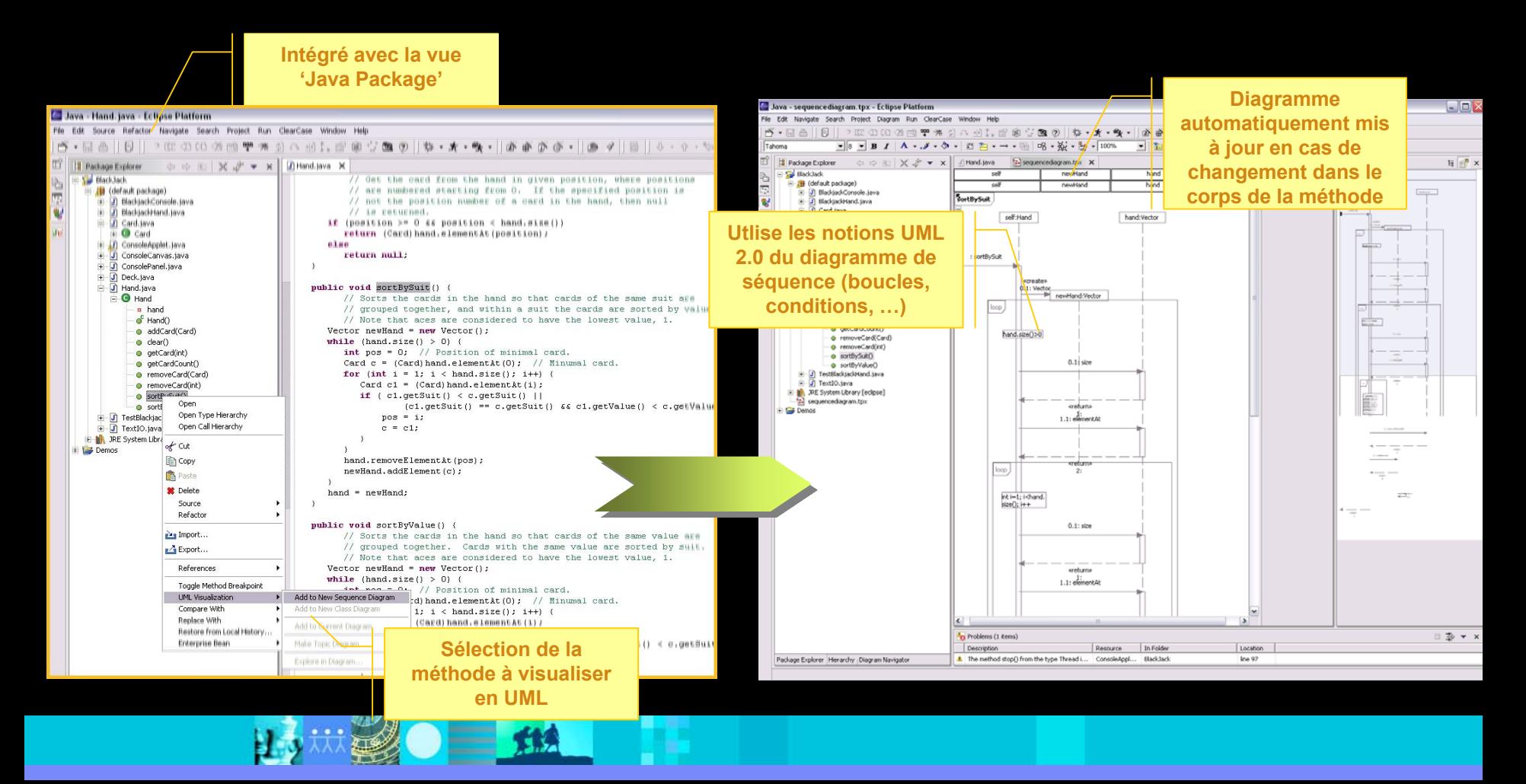

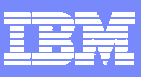

## Contrôler la maintenabilité de l'architecture

**Détection d'un antip attern de t y p e'breakable'**

- Analyse du code pour évaluer la maintenabilité de l'architecture, coupl age et cohérence
- г ■ Maitrise de l'architecture par la vérification de règles **structurelles** 
	- $\blacktriangleright$ ▶ Ecriture de templates de règles
- Découverte d'architecture J2EE et J2SE
	- ▶ Visualisation abstraite
- Détection d'anti-pattern et de patterns
	- ▶ Dépendences cycliques, *hubs*, *breakabl <sup>e</sup>*, etc.
	- $\blacktriangleright$ ▶ Des assistants proposent des corrections rapides.

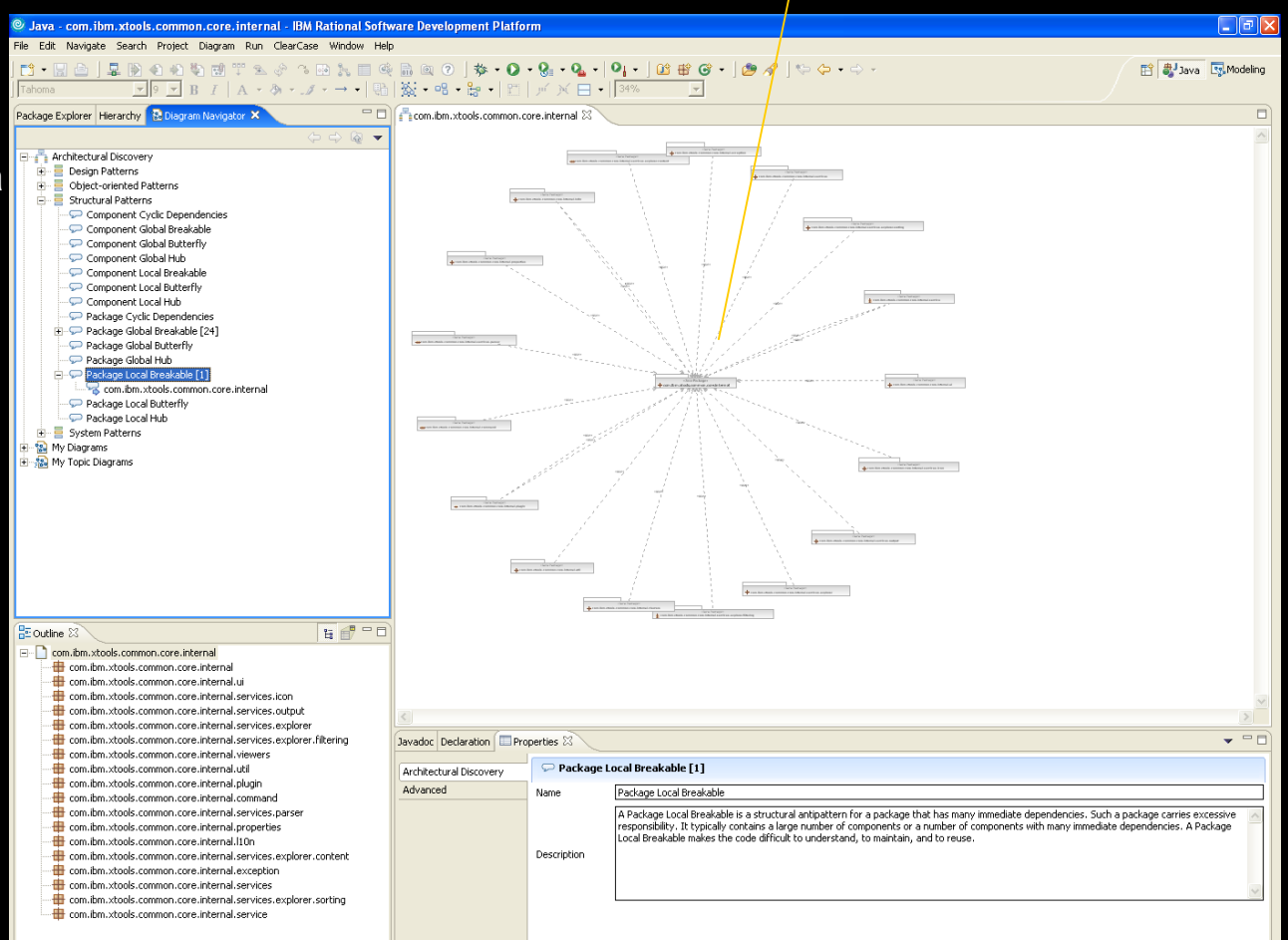

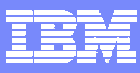

#### Développer en C et C++

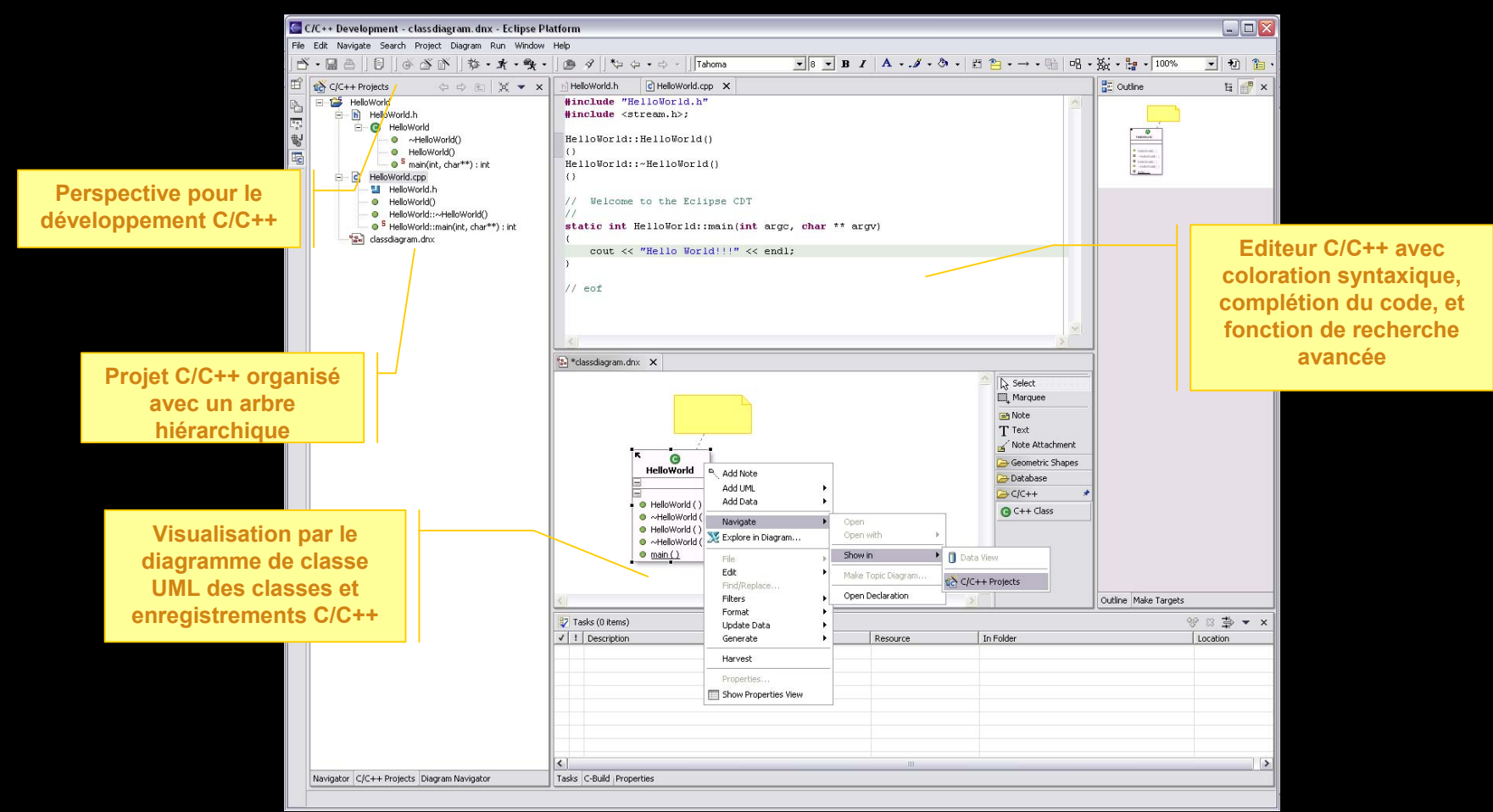

 $\mathcal{C}_{\mathcal{A}}$ ■ Rational Software Architect offre la génération de code C++ à partir d'UML, la visualis ation du code C++ en UML, ainsi que le plug-in Eclipse pour développer en C/C++ (CDT)

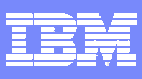

## Travail collaboratif

#### **Pilotage par les activités**

▶ Intégration de IBM Rational ClearQuest dans Visual Studio .NET et Rational Application Developer

#### **Travail en parallèle facilité**

▶ Fusion de modèles UML au niveau sémantique

#### **Démarrage rapide**

- ▶ Support des vues dynamiques
- ▶ Configuration des projets automatisés
- ▶ Vision unifiée de tous les espaces de travail et des vues
- ▶ Guides en lignes

#### **Basé sur IBM Rational ClearQuest et IBM Rational ClearCase**

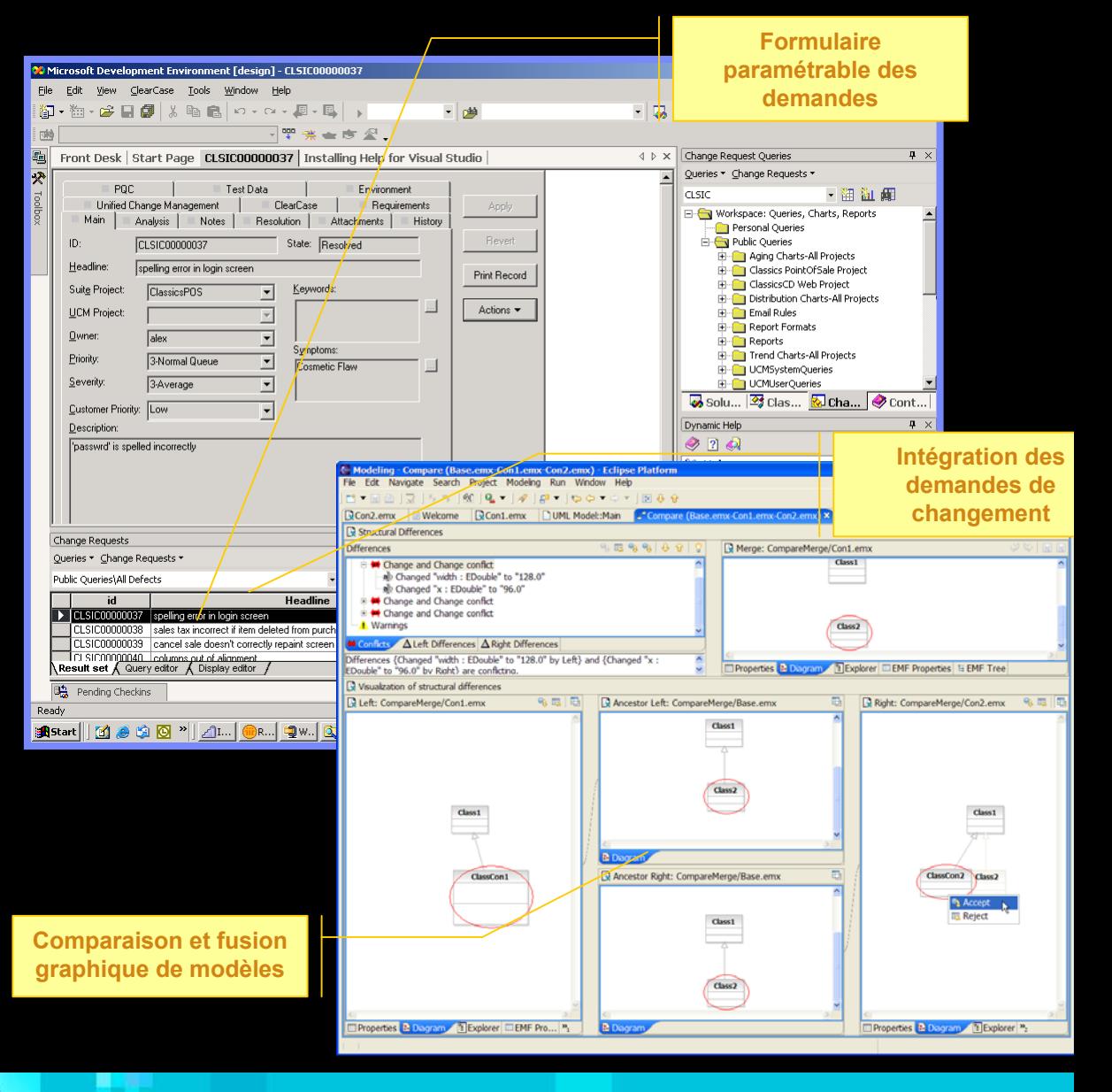

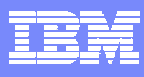

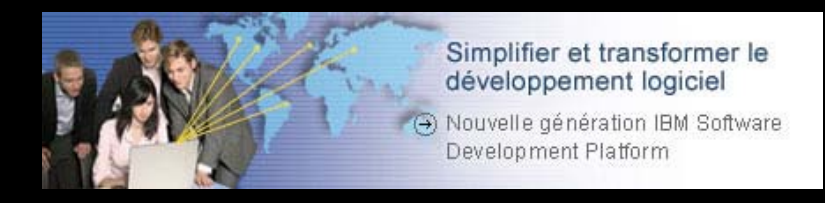

- Les problèmes liés à la maitrise de l'architecture
- $\mathcal{L}_{\mathcal{A}}$ Les solutions IBM Rational pour maitriser les architectures
- $\overline{\mathbb{R}}$ IBM Rational Software Architect
- **Démonstration**
- $\mathcal{L}_{\mathcal{A}}$ Bénéfices
- $\mathcal{L}_{\mathcal{A}}$ Questions / Réponses

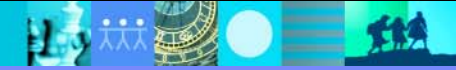

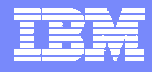

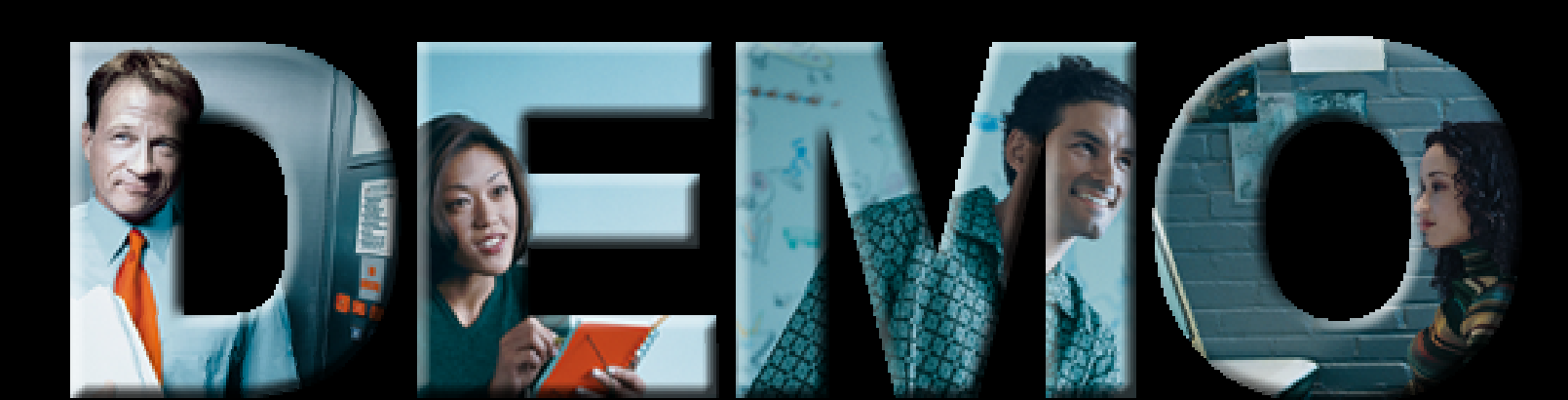

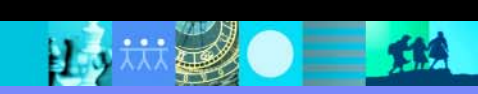

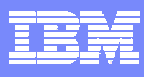

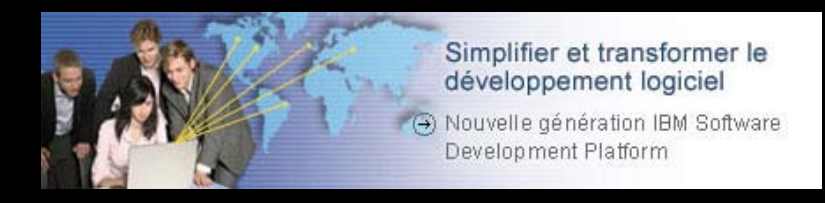

- Les problèmes liés à la maitrise de l'architecture
- $\mathcal{L}_{\mathcal{A}}$ Les solutions IBM Rational pour maitriser les architectures
- $\overline{\mathbb{R}}$ IBM Rational Software Architect
- $\mathcal{L}_{\mathcal{A}}$ **• Démonstration**
- Bénéfices
	- $\mathcal{L}_{\mathcal{A}}$ Questions / Réponses

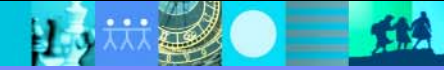

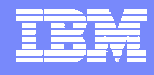

#### Synthèse : IBM Rational Software Architect Valider l'architecture logicielle

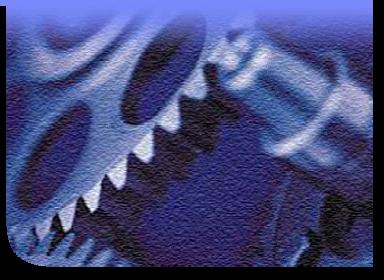

#### $\mathbb{R}^n$ **Caractéristiques**

- Basé sur le framework Eclipse
- ▶ Ouvert et extensible
- Disponible sur Windows et LINUX
- Contrôle et audit d'architecture
- Transformation de modèles
- Développement rapide et simplifié
- ▶ Intégration avec la gestion des exigences

#### $\mathbb{R}^n$ **Bénéfices**

- $\blacktriangleright$  Facile à utiliser
- Améliore la communication entre architectes, analystes et développeurs
- Réduit les coûts de maintenance des applications
- ▶ Réduit le risque d'erreur liées aux exigences ou aux choix d'architecture
- Permet aux développeurs de se focaliser sur le métier

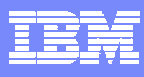

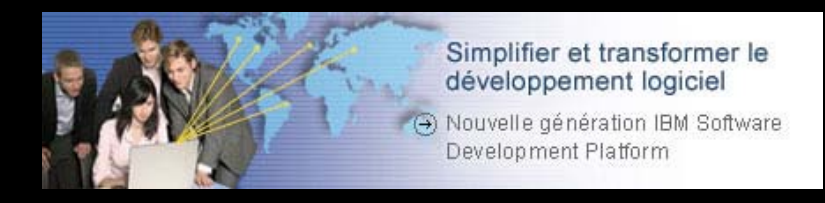

- Les problèmes liés à la maitrise de l'architecture
- $\mathcal{L}_{\mathcal{A}}$ Les solutions IBM Rational pour maitriser les architectures
- $\overline{\mathbb{R}}$ IBM Rational Software Architect
- $\mathcal{L}_{\mathcal{A}}$ **• Démonstration**
- $\mathcal{L}_{\mathcal{A}}$ Bénéfices
- Questions / Réponses

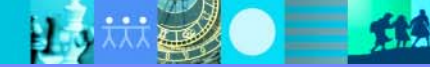

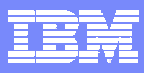

 $\sqrt{}$ 

## Questions ?

巴

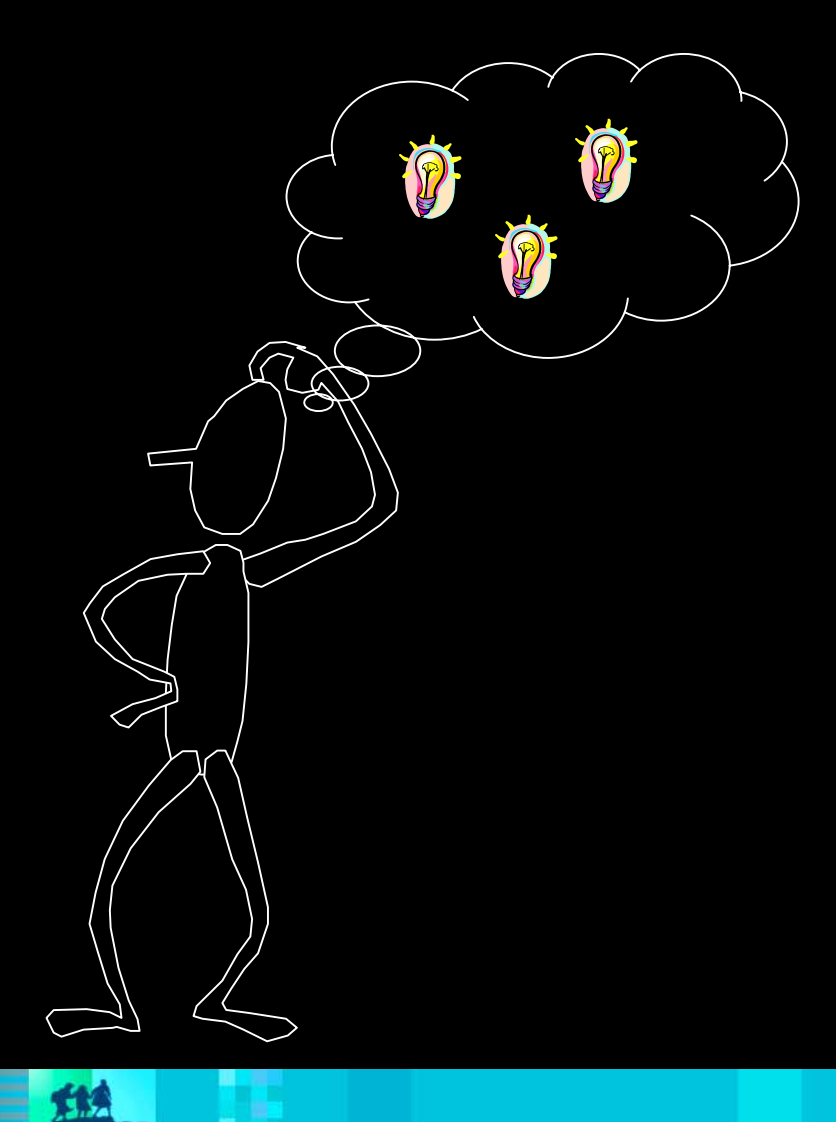

 $\bullet$   $\bullet$   $\bullet$ 

助

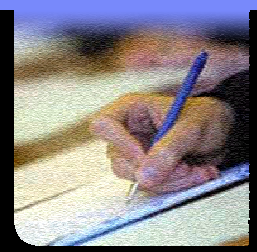

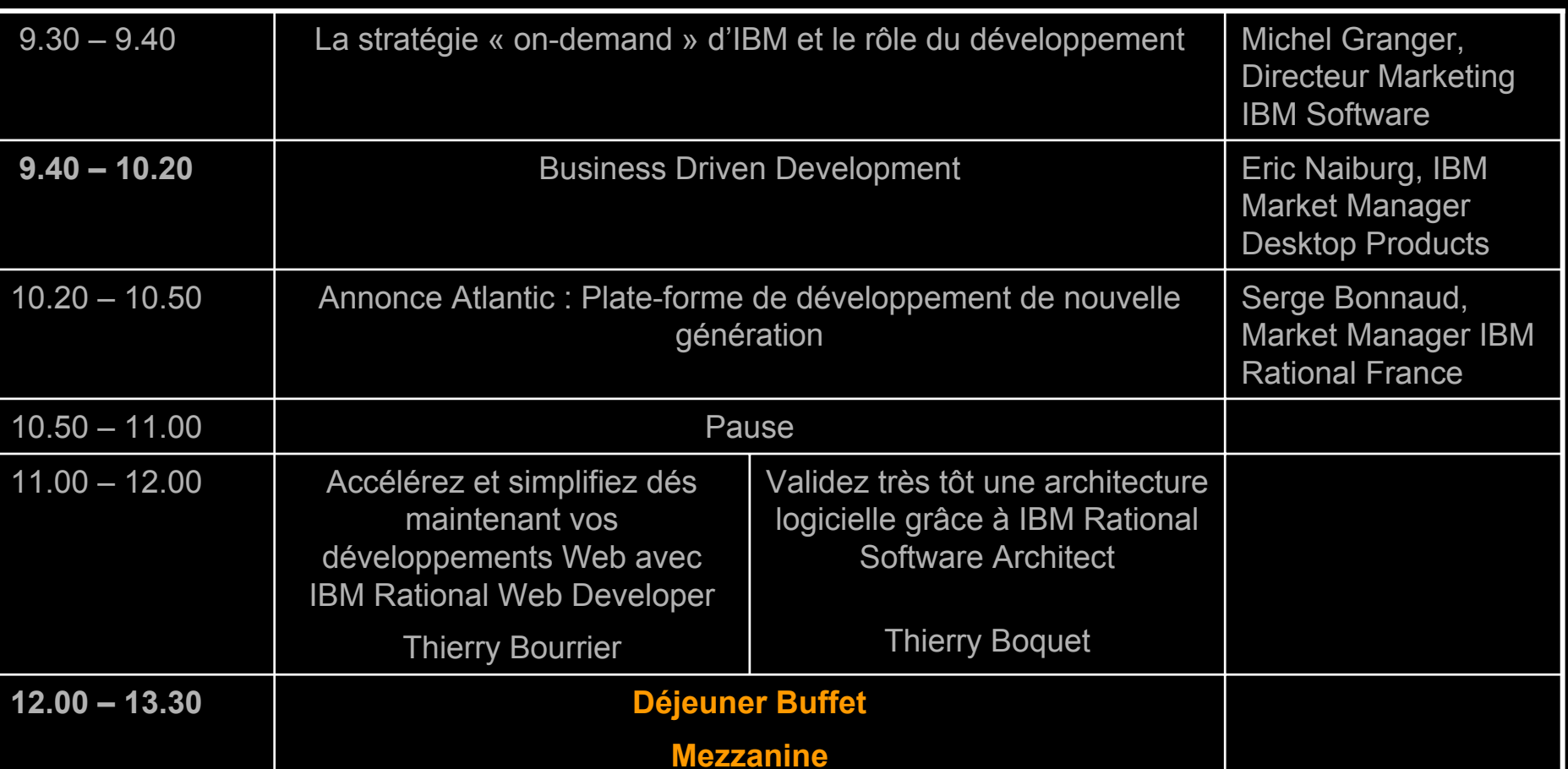

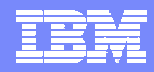